# Create Date Exceptions and Categories

#### $\Theta$  Click here to view related articles.

Each import extract set has two areas for individual configurations which apply just to classes in that set. These settings affect every class in the extract set.

You can customize extract sets this way at any time, but classes already imported to 25Live will not be affected unless you update them with another import.

## Date Exceptions

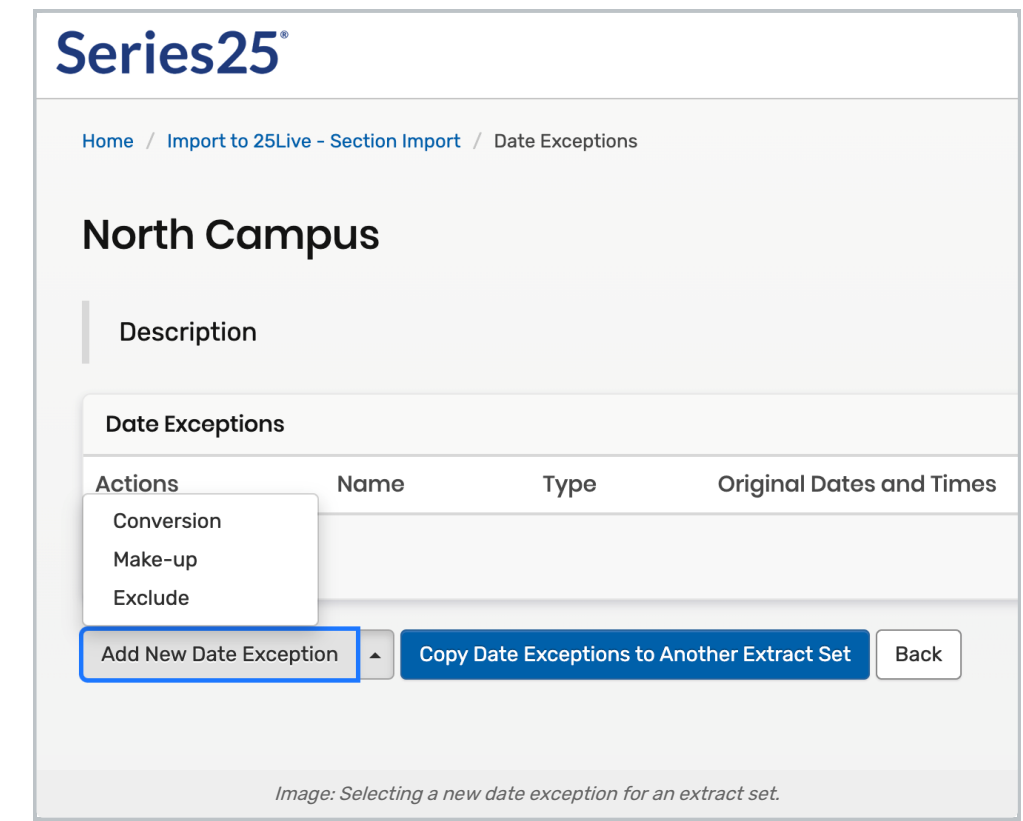

Date exceptions handle the specific dates that don't behave like others in a meeting pattern-like holidays or unexpected snow days. They come in three types:

- **Conversions** both add and remove dates by "cut and pasting" one date to replace another
	- Example: no classes meet on Monday for Memorial Day, meeting on Tuesday instead of the normal schedule
- $\bullet$  Make-up Days add dates to a meeting pattern by copying the schedule of an existing date
	- Example: an extra day is added to the term in June, with all the same classes as a specific day in May
- **Exclusions** remove dates from a meeting pattern

#### Copyright CollegeNET, Page 1

This content is intended only for licenced CollegeNET Series25 customers. Unauthorized use is prohibited.

Example: classes don't meet during a week of spring break

Typically, you'll map out all your holidays ahead of time and add them as exclusions or conversions. Make-up days typically get added later under special circumstances.

For more information, see Setting Date [Exceptions](http://knowledge25.knowledgeowl.com/help/setting-date-exceptions).

### **Categories**

You can add event categories to an entire extract set by configuring them in the Settings menu for the extract set. This is most useful if you have multiple non-overlapping extract sets (see above) and you want something in 25Live to indicate their membership.

PREVIOUS: Tips for Export [Extract](https://knowledge25.knowledgeowl.com/help/tips-for-export-extract-sets) Sets UP NEXT: Test [extract](https://knowledge25.knowledgeowl.com/help/testing-your-extract-sets) sets and import data into 25Live